**Eötvös Loránd Tudományegyetem Természettudományi Kar**

# **Alkalmazott Modul III**

**6. gyakorlat**

**Objektumorientált programozás: öröklődés és polimorfizmus**

**© 2011.10.25. Giachetta Roberto groberto@inf.elte.hu http://people.inf.elte.hu/groberto**

*Feladat:* Készítsünk el egy geometriai alakzatokat megvalósító alkalmazást, amelybe feltölthetünk különböző típusú alakzatokat (vízszintes vonal, függőleges vonal, kör, négyzet).

- az alakzatokra lehessen együttesen területet és kerültet lekérdezni, valamint meghatározni, mely alakzatok tartalmaznak pontot, illetve eltolni őket egy vektorral
- annak érdekében, hogy egységes kezelést tudjunk megvalósítani, az összes alakzatot helyezzük egy közös listába

- öröklődést és polimorfizmust kell használnunk egy közös ősosztállyal (**Shape**), amelyből leszármaznak a speciális osztályok (**HorisontalLine**, **VerticalLine**, **Circle**, **Rectangle**)
- mind a négy alakzattípus reprezentálható egy középponttal (**\_Cent**er), valamint egy sugárral (**\_Radious**), így a reprezentáció megvalósítható az ősosztályban, és az eltolás művelete (**Move**) is megfogalmazható annak szintjén
- az ősosztályban definiáljuk valamennyi további műveletet felüldefiniálhatóra, a területlekérdezés (**Territory**) virtuális, míg a kerületlekérdezés (**Perimeter**) és a pont tartalmazás (**Contains**) absztrakt műveletek lesznek

- a megfelelő kezelésért ezen felül megvalósítjuk a pont (**Point**) és a vektor (**Vector**) osztályokat is, utóbbi az előbbi egy speciális esete
- a hibás paraméterek kezelésére definiáljunk egy új kivétel típust (**BadParameterException**), amelyet a általános kivétel típusból (**Exception**) származtatunk
- a főosztályban (**Program**) megvalósítjuk az alakzatok bekérését (**Fill**), valamint a programozási tételek végrehajtását (**Perimeter**, **Territory**, **FindPoint**), ezeket egy közös, alakzatokat tartalmazó listán (**shapeList**) futtatjuk, ebbe polimorfizmussal helyezzük a speciális osztályok példányait

*Tervezés:*

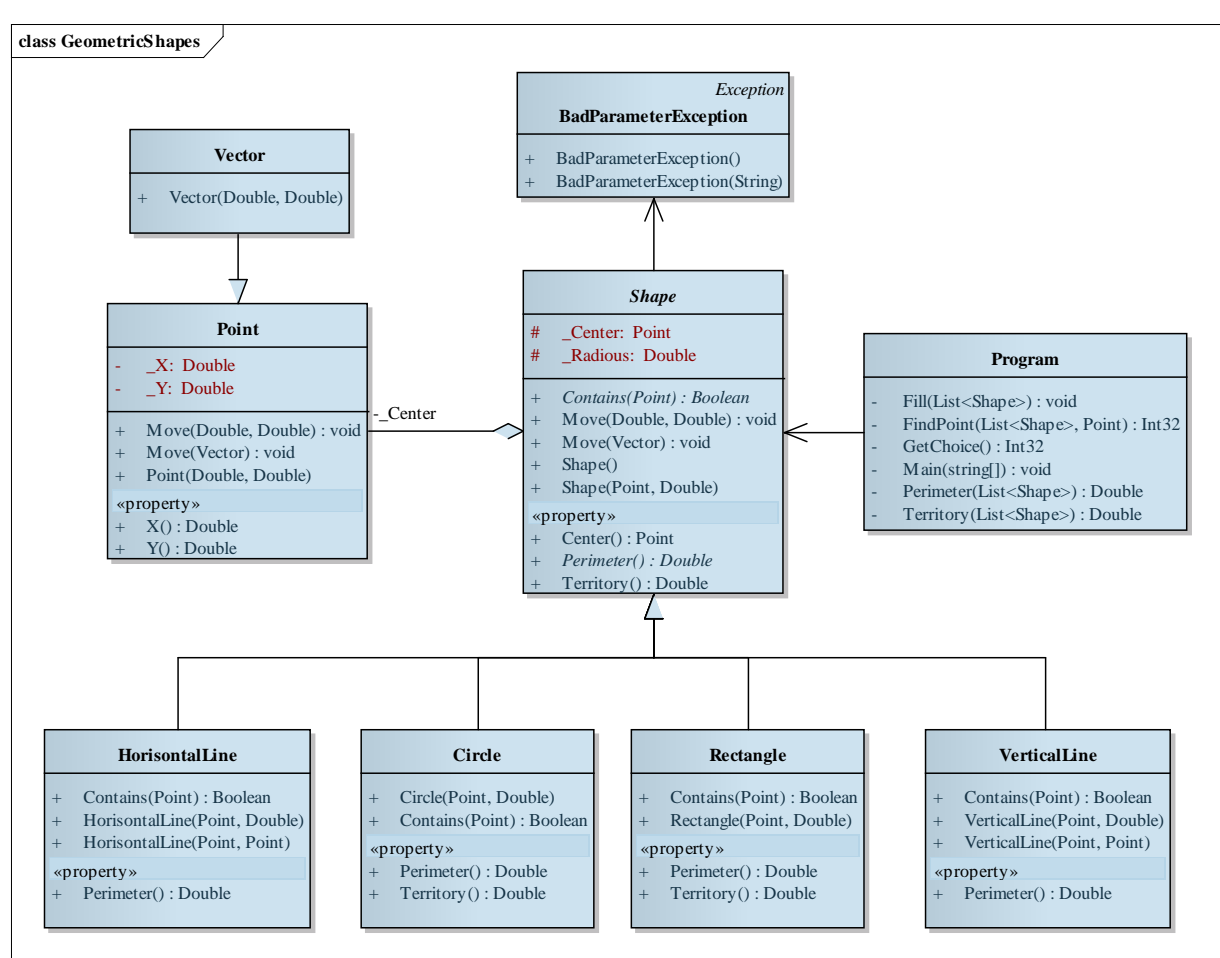

#### **ELTE TTK, Alkalmazott modul III 6:5**

- *Feladat:* Készítsünk el egy alkalmazást, amelyben vonatokat állíthatunk össze. A vonatok kocsikból állnak, melyek lehetnek mozdonyok, személykocsik, teherkocsik, és egy speciális a bicikliszállító.
	- minden kocsiról ismert az azonosítószáma valamint a hossza
	- mozdony esetén ismert a meghajtás típusa (gőz, elektromos, …), valamint a szállítható vagonok száma, személykocsik esetén ismert az ülések száma és az osztály, teherkocsik esetén ismert a kapacitás és az áru típusa
	- a bicikliszállító személy- és teherkocsi egyben, mindig másodosztályú és mindig kerékpárt szállít

- a vonatoknak lehessen lekérdezni a teljes hosszát, az összes ülésszámot és árukapacitást, lehessen vagonokat csatolni és leválasztani, valamint elindítani a vonatot egy megadott célállomásra (persze csak akkor, ha a mozdonyok elbírják a szerelvényt)
- mozdony csatolásánál ügyeljünk arra, hogy mindig a vonat elejére kapcsoljuk, és csak olyan mozdony engedélyezett, amelynek meghajtása megegyezik a már a vonathoz csatolt mozdonyokéval (ha van olyan)

- felvesszük az absztrakt vasúti kocsi (**RailCar**) ősosztályt, valamint annak három leszármazottját, a mozdonyt (**Locomotive**), a személykocsit (**Coach**) és az áruszállítót (**CargoCar**)
- mivel a bicikliszállítónak (**BikeCarrierCar**) mindkét osztály leszármazottjának kéne lenni, ezért valósítsunk meg két interfészt (**IPassengerCarrier**, **ICargoCarrier**), ami lehetővé teszi a közös kezelést, így a bicikliszállító is egy speciális kocsi lesz, amely megvalósítja mindkét interfészt, míg a személyszállító és az áruszállító csak a megfelelőt valósítják meg

- a vonatban egy **RailCar** lista segítségével tároljuk a kocsikat
- a vonatnál felvett lekérdező műveletek (**PassengerCapacity**, **CargoCapacity**) esetén a megfelelő interfészt fogjuk ellenőriz
- felüldefiniáljuk az **Object**-ből örökölt **ToString()**  műveletet mindenhol, a megfelelő szöveges kiíráshoz
- két vasúti kocsi akkor egyenlő, ha a azonosítójuk megegyezik, ezért felüldefiniáljuk az egyelőség vizsgálatot (**Equals**) is, és ezt felhasználjuk, amikor egy új kocsit behelyezünk a vonatba

*Tervezés:*

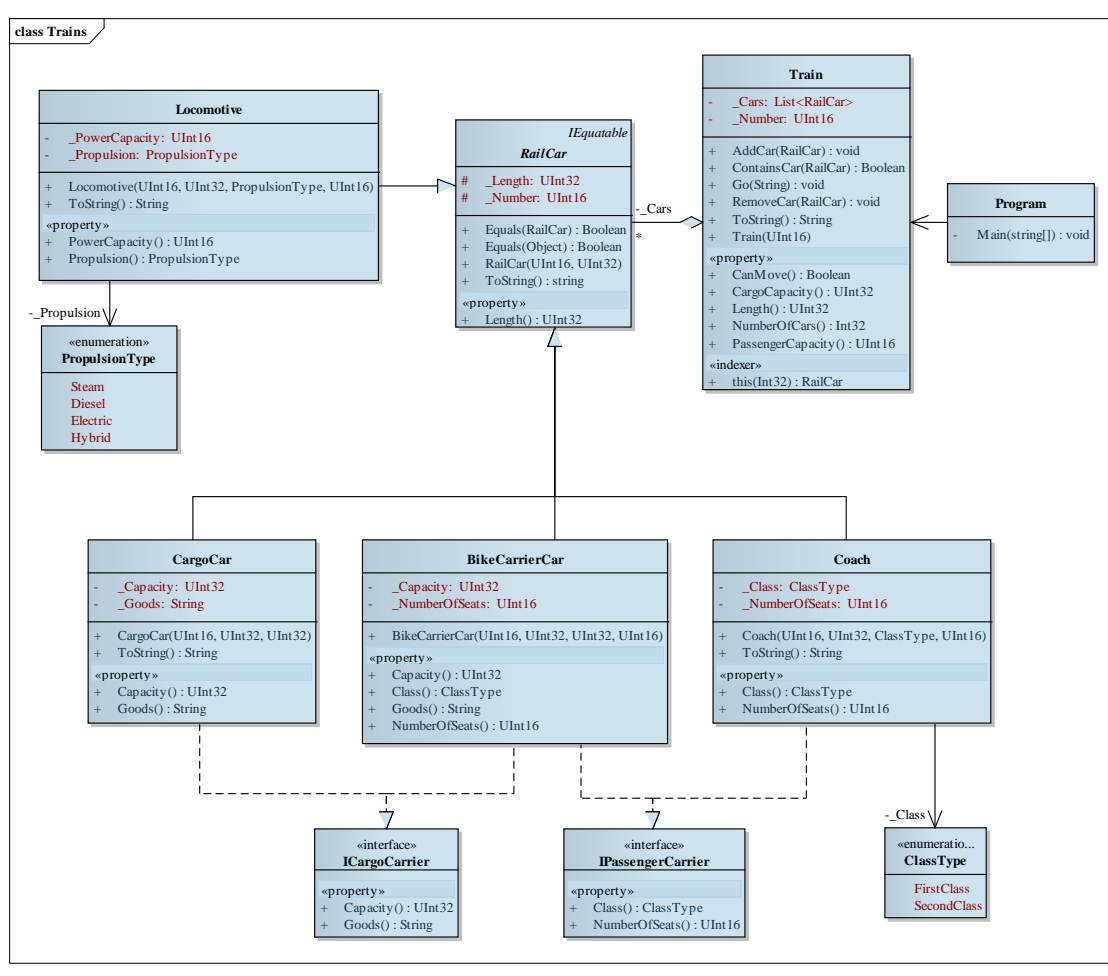

#### **ELTE TTK, Alkalmazott modul III 6:10**